# **Kavayitri Bahinabai Chaudhari North Maharashtra University, Jalgaon**

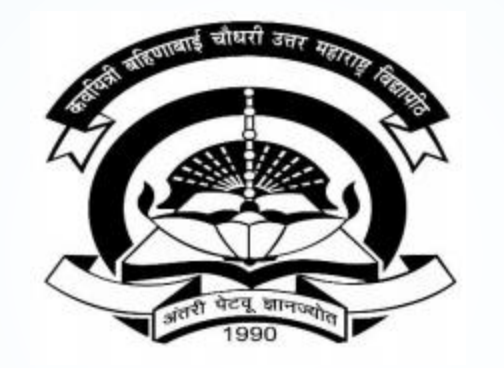

**How to Generate Print Eligibility Enrolment Form on College Login**

# **Go to [http://nmuj.digitaluniversity.ac](http://nmuj.digitaluniversity.ac/) URL and Enter Your College Username and Password and Login**

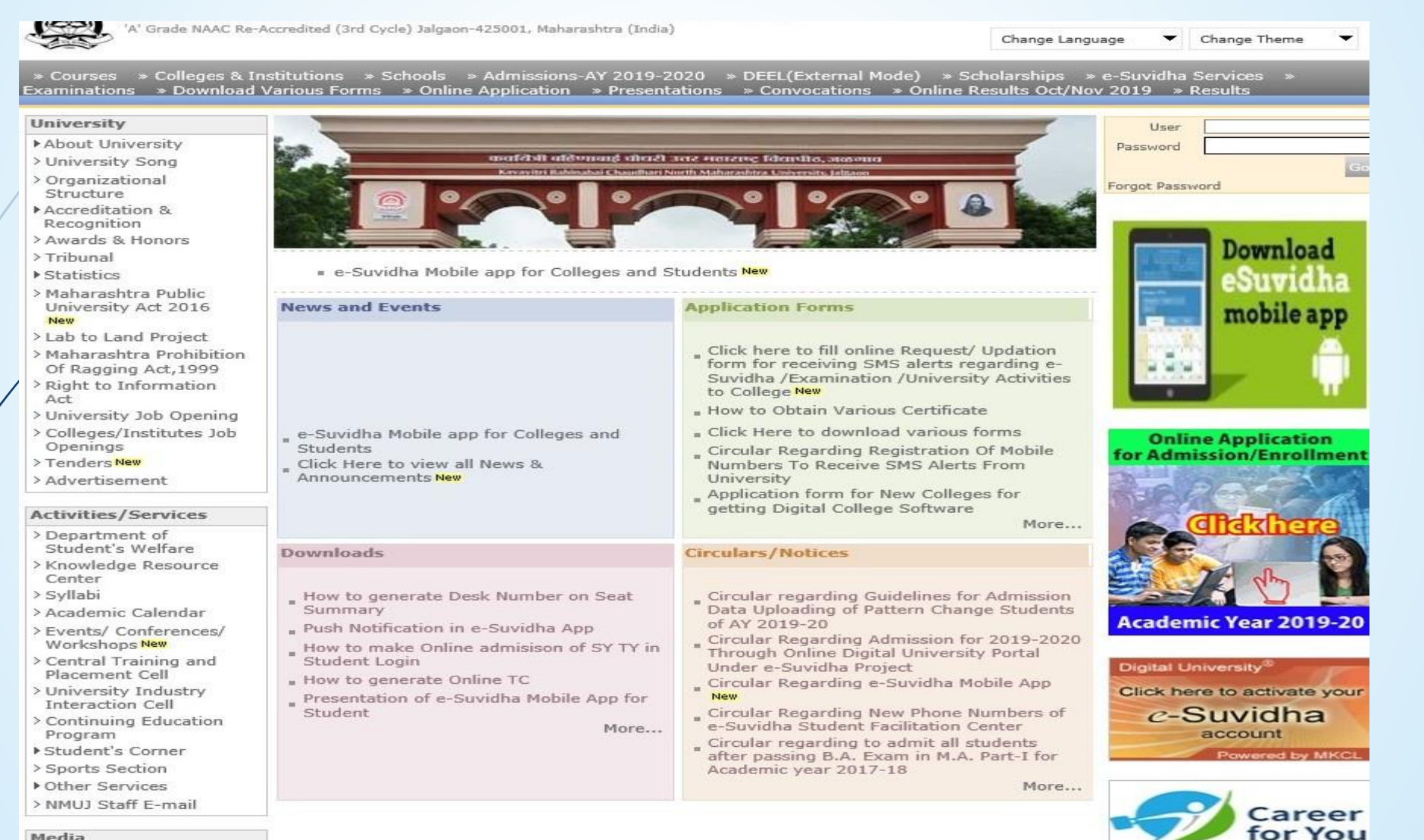

Media

Media Coverage New > Visual Tour

**Academics** 

### **Click on Registration Link**

TIONIC FRY LOGIN FIRY DELINING FLOGOLIC FUGICING FUNCTION FUNCTION FUNCTION OR

Kavayitri Bahinabai Chaudhari North Maharashtra University 'A' Grade NAAC Re-Accredited (3rd Cycle) Jalgaon-425001, Maharashtra (India)

Course Definition | College Definition | Admissions | Registration | Administration | Messaging | Pre Examination | Examination | Reports | Student Profile | Invoice | Dashboard | Student Facilitation Center |

**Reports Dashboard** 

Home

- Student Facilitation Center

- Course Definition - College Definition - Admissions

Registration - Administration - Messaging

· Pre Examination

**Examination** 

- Reports - Student Profile

- Invoice

- Dashboard

#### Welcome Khandesh College Education Society's Moolii Jaitha College ! You have logged in as College and your last logon was 4/29/2020 5:00:46 PM

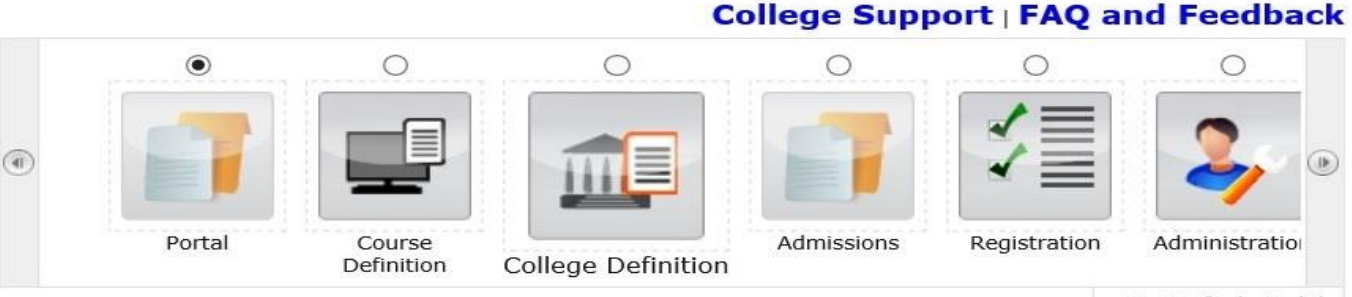

Set Default Module

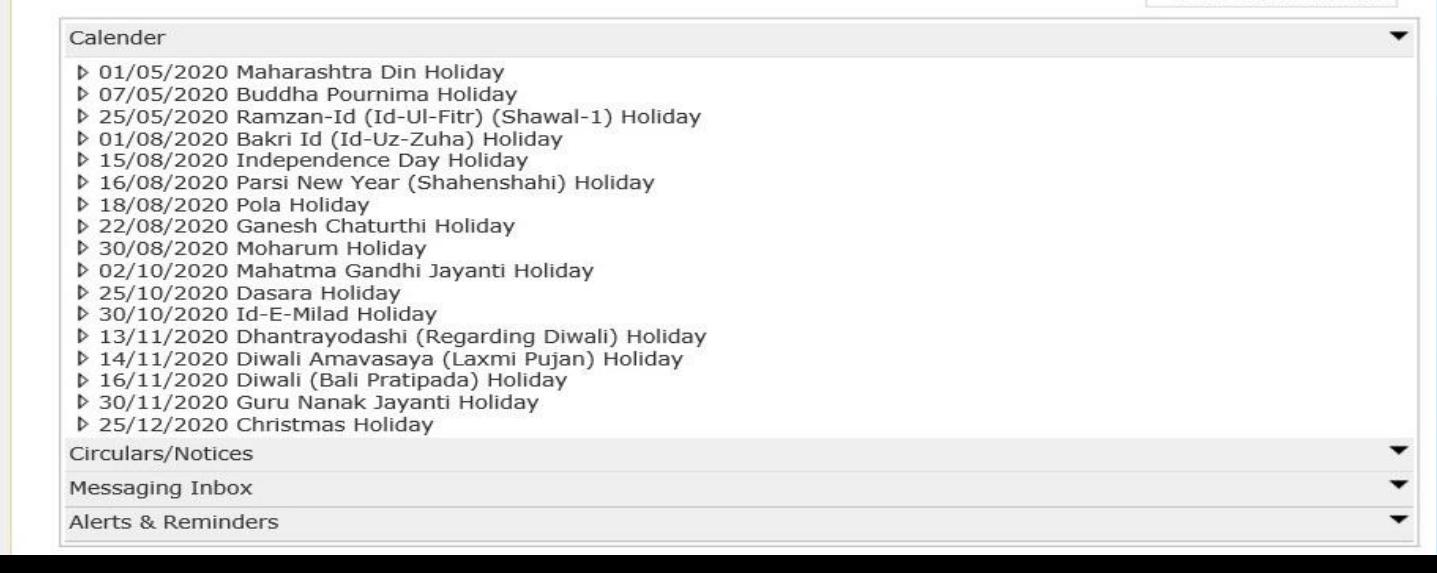

# **Click on Print Eligibility-Enrolment Form Link**

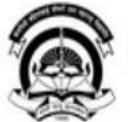

Home · My Login · My Settings · Logout · Calendar · Sitemap · Contact Us · Switch TO OA Kavayitri Bahinabai Chaudhari North Maharashtra University<br>'A' Grade NAAC Re-Accredited (3rd Cycle) Jalgaon-425001, Maharashtra (India)

Print Eligibility-Enrolment Form | Pending Eligibility Forms | Submit For Registration | Reports | Paper Change Request | Submit to Registration Schedule |

### **Reports Dashboard**

#### Welcome Mahatma Gandhi Taluka Shikshan Mandal's Arts, Commerce and Science College;Chopathals College and your last logon was 5/5/2020 3:13:30 PM

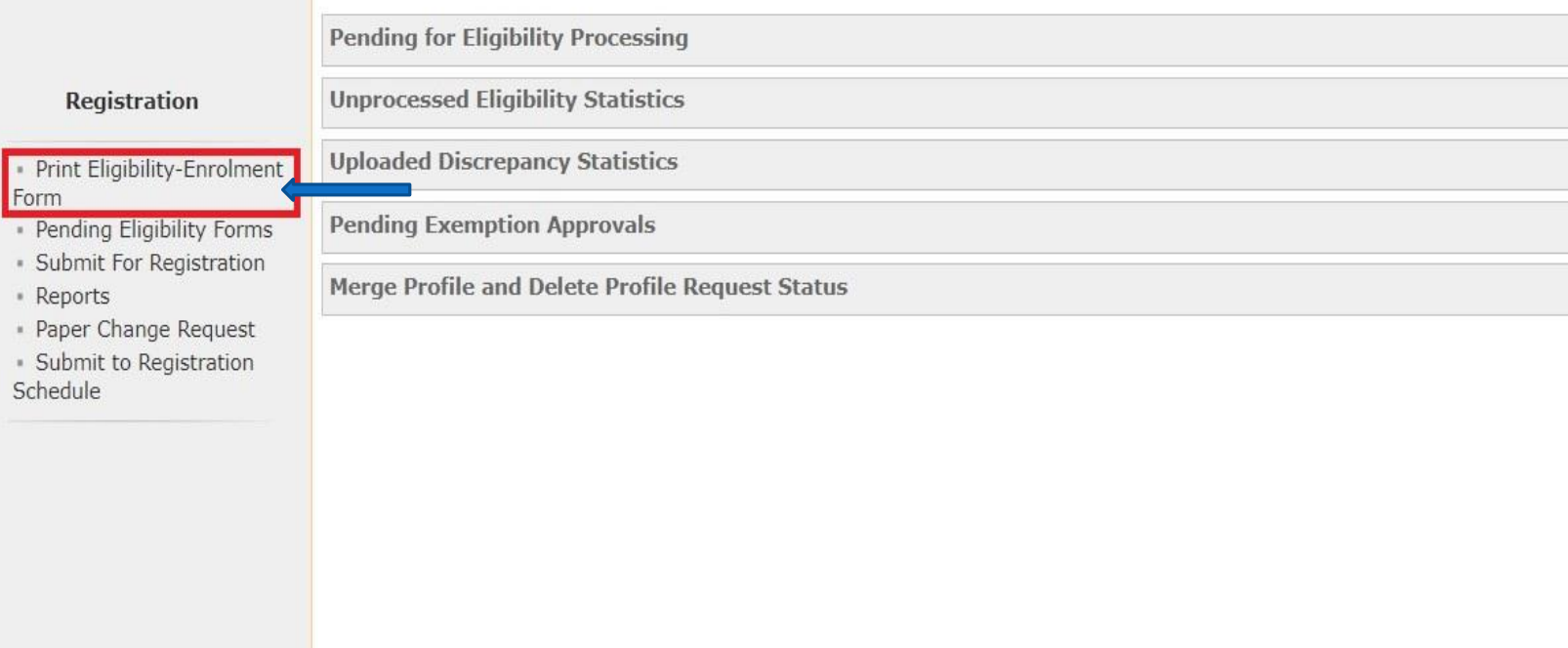

# **Send the Request on Simple Search**

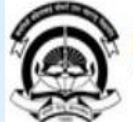

Home · My Login · My Settings · Logout · Calendar · Sitemap · Contact Us · Switch TO OA Kavayitri Bahinabai Chaudhari North Maharashtra University<br>'A' Grade NAAC Re-Accredited (3rd Cycle) Jalgaon-425001, Maharashtra (India)

**New Request** 

Print Eligibility-Enrolment Form | Pending Eligibility Forms | Submit For Registration | Reports | Paper Change Request | Submit to Registration Schedule |

#### **Reports Dashboard**

College Name : Mahatma Gandhi Taluka Shikshan Mandal's Arts, Commerce and Science College, Chopda, Chopada College Code : 140022

#### **Print Eligibility Form - Submit Request**

List of Requests

#### **Registration**

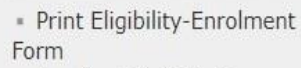

- Pending Eligibility Forms
- · Submit For Registration
- \* Reports
- · Paper Change Request
- · Submit to Registration Schedule

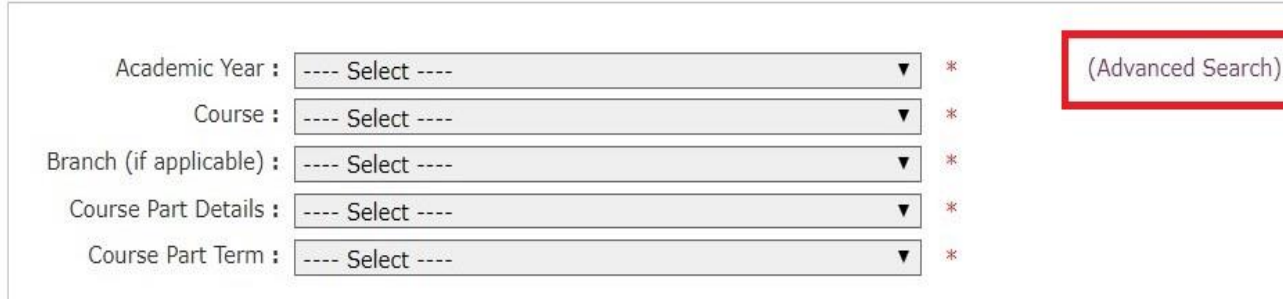

Generate PDF

### **Send Request on Advanced Search**

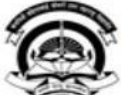

Form

- Reports

Schedule

Home • My Login • My Settings • Logout • Calendar • Sitemap • Contact Us • Switch TO OA Kavayitri Bahinabai Chaudhari North Maharashtra University 'A' Grade NAAC Re-Accredited (3rd Cycle) Jalgaon-425001, Maharashtra (India)

Print Eligibility-Enrolment Form | Pending Eligibility Forms | Submit For Registration | Reports | Paper Change Request | Submit to Registration Schedule |

**Print Eligibility Form - Submit Request** 

#### **Reports Dashboard**

College Name : Mahatma Gandhi Taluka Shikshan Mandal's Arts, Commerce and Science College, Chopda, Chopada College Code : 140022

#### Regist

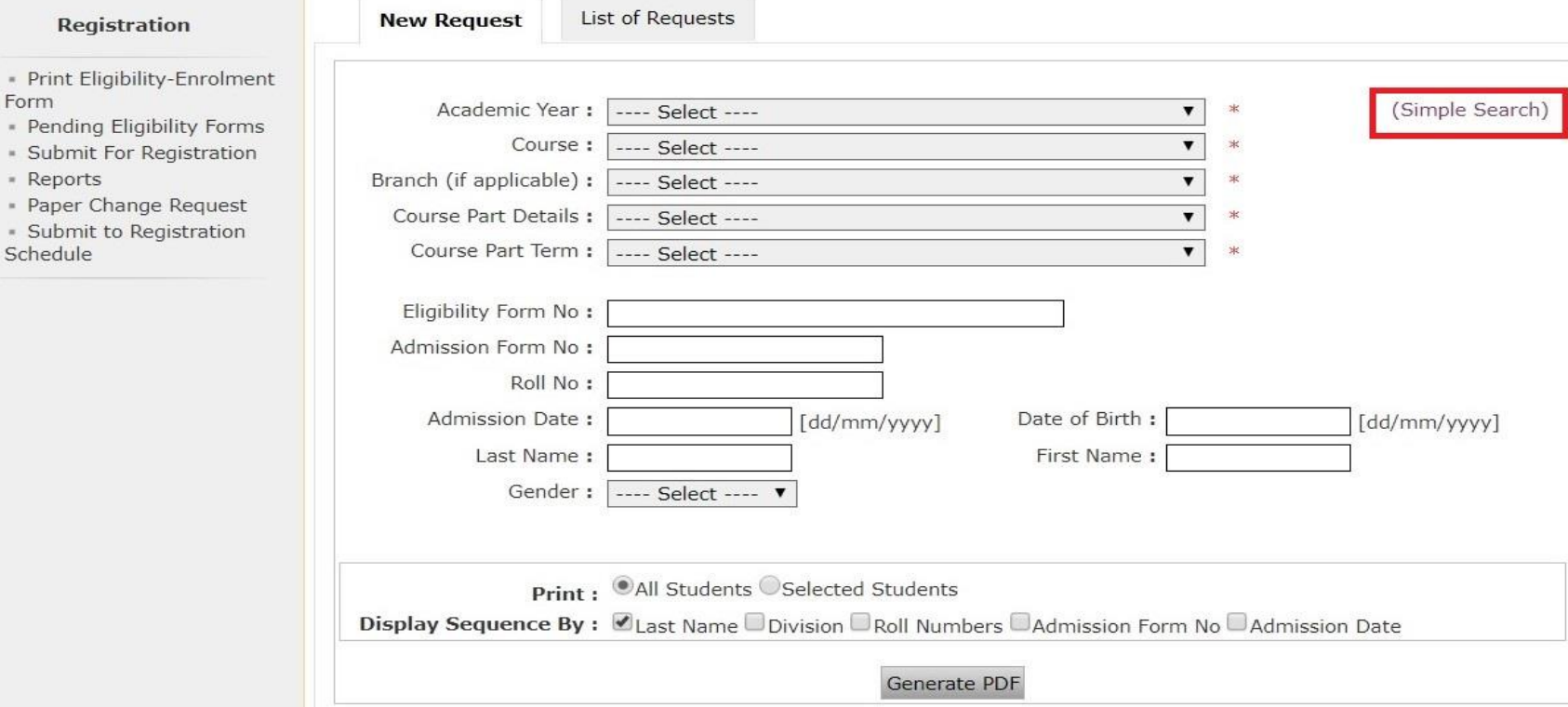

### **Select the Coarse and Generate PDF**

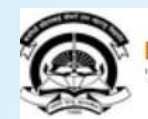

Home - My Login - My Settings - Logout - Calendar - Sitemap - Contact Us - Switch TO OA Kavayitri Bahinabai Chaudhari North Maharashtra University

Print Eligibility-Enrolment Form | Pending Eligibility Forms | Submit For Registration | Reports | Paper Change Request | Submit to Registration Schedule |

**Reports Dashboard** 

College Name : Mahatma Gandhi Taluka Shikshan Mandal's Arts, Commerce and Science College, Chopda, Chopada College Code : 140022

### **Print Eligibility Form - Submit Request**

#### **Registration**

- · Print Eligibility-Enrolment Form
- Pending Eligibility Forms
- · Submit For Registration - Reports
- 
- Paper Change Request · Submit to Registration Schedule

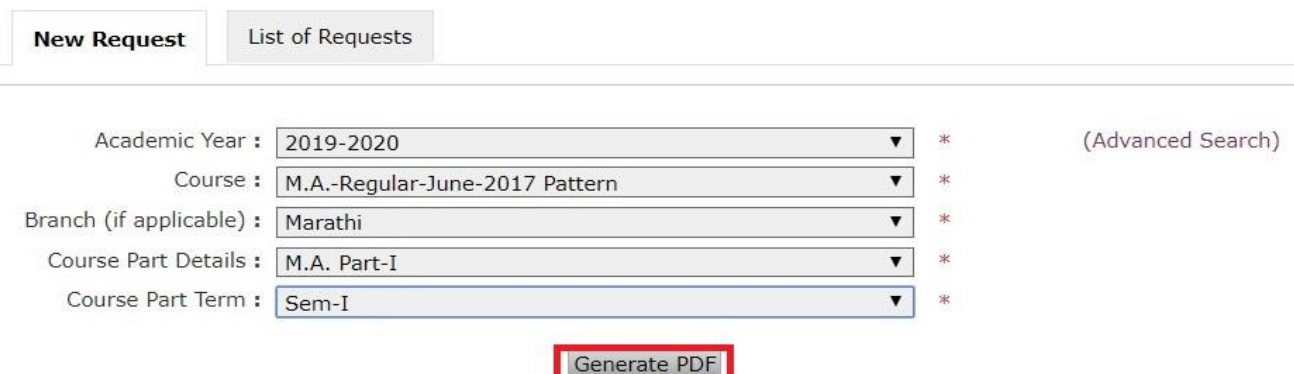

### **Check the Request in List of Requests Link**

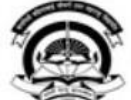

Home - My Login - My Settings - Logout - Calendar - Sitemap - Contact Us - Switch TO OA Kavayitri Bahinabai Chaudhari North Maharashtra University<br>'A' Grade NAAC Re-Accredited (3rd Cycle) Jalgaon-425001, Maharashtra (India)

Print Eligibility-Enrolment Form | Pending Eligibility Forms | Submit For Registration | Reports | Paper Change Request | Submit to Registration Schedule |

List of Requests

#### **Reports Dashboard**

College Name : Mahatma Gandhi Taluka Shikshan Mandal's Arts, Commerce and Science College, Chopda, Chopada College Code : 140022

### **Print Eligibility Form - Submit Request**

Registration

Request posted Successfully, You can download the Eligibility form PDF from 'List Of Request' Tab

- **New Request**
- · Print Eligibility-Enrolment Form
- Pending Eligibility Forms · Submit For Registration
- 
- \* Reports
- · Paper Change Request
- · Submit to Registration Schedule

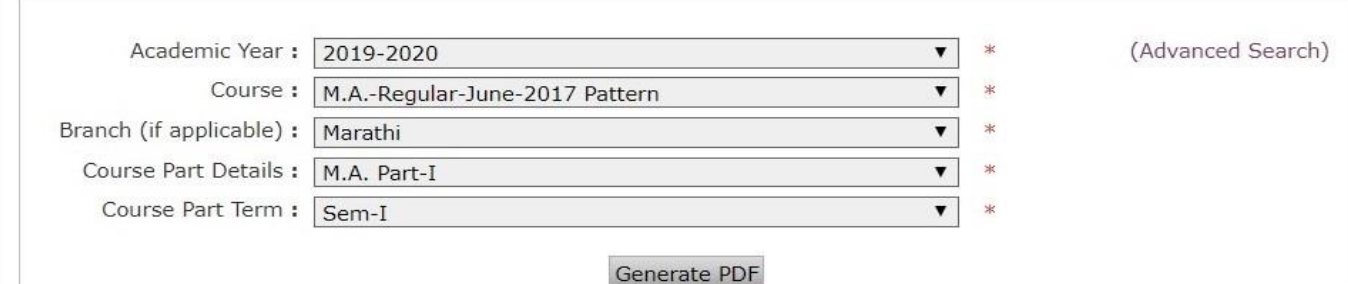

# **Download the Print Eligibility-Enrolment Forms File**

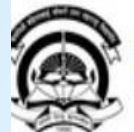

Home . My Login . My Settings . Logout . Calendar . Sitemap . Contact Us . Switch TO OA Kavayitri Bahinabai Chaudhari North Maharashtra University

'A' Grade NAAC Re-Accredited (3rd Cycle) Jalgaon-425001, Maharashtra (India)

rint Eligibility-Enrolment Form | Pending Eligibility Forms | Submit For Registration | Reports | Paper Change Request | Submit to Registration Schedule |

**Reports Dashboard** 

College Name : Mahatma Gandhi Taluka Shikshan Mandal's Arts, Commerce and Science College, Chopda, Chopada College Code : 140022

#### **Print Eligibility Forms - List of Request**

Registration

New Request **List of Requests** 

#### List of posted request:

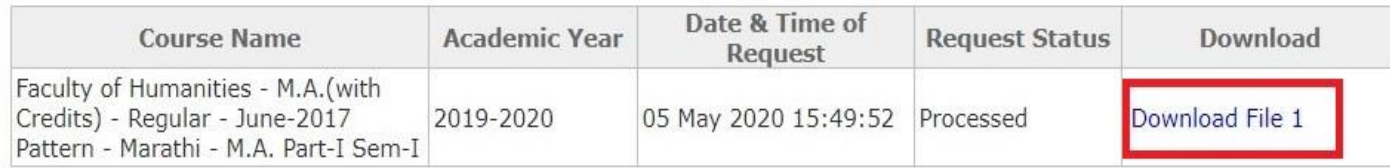

 $\blacksquare$ 

· Print Eligibility-Enrolment Form

- · Pending Eligibility Forms
- · Submit For Registration
- Reports
- Paper Change Request

· Submit to Registration Schedule

Note: The requested file will be available for download for 15 days from the date of request.

# **Extract the Eligibility Form ZIP File**

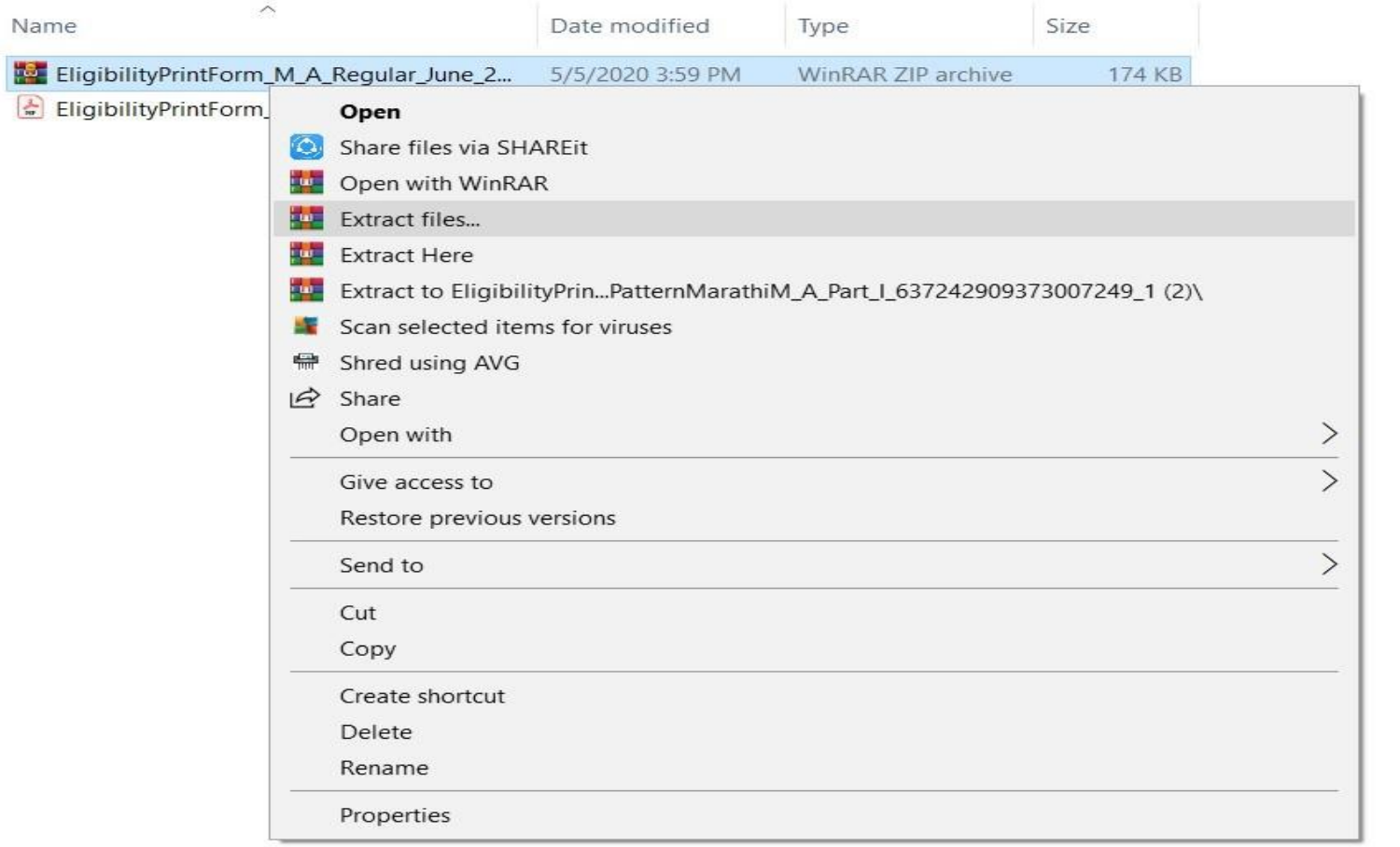

### **Eligibility Enrolment Form PDF Downloaded as Below**

EligibilityPrintForm\_... ×

EligibilityPrintForm\_M\_A\_Regular\_June\_2017\_PatternMarathi

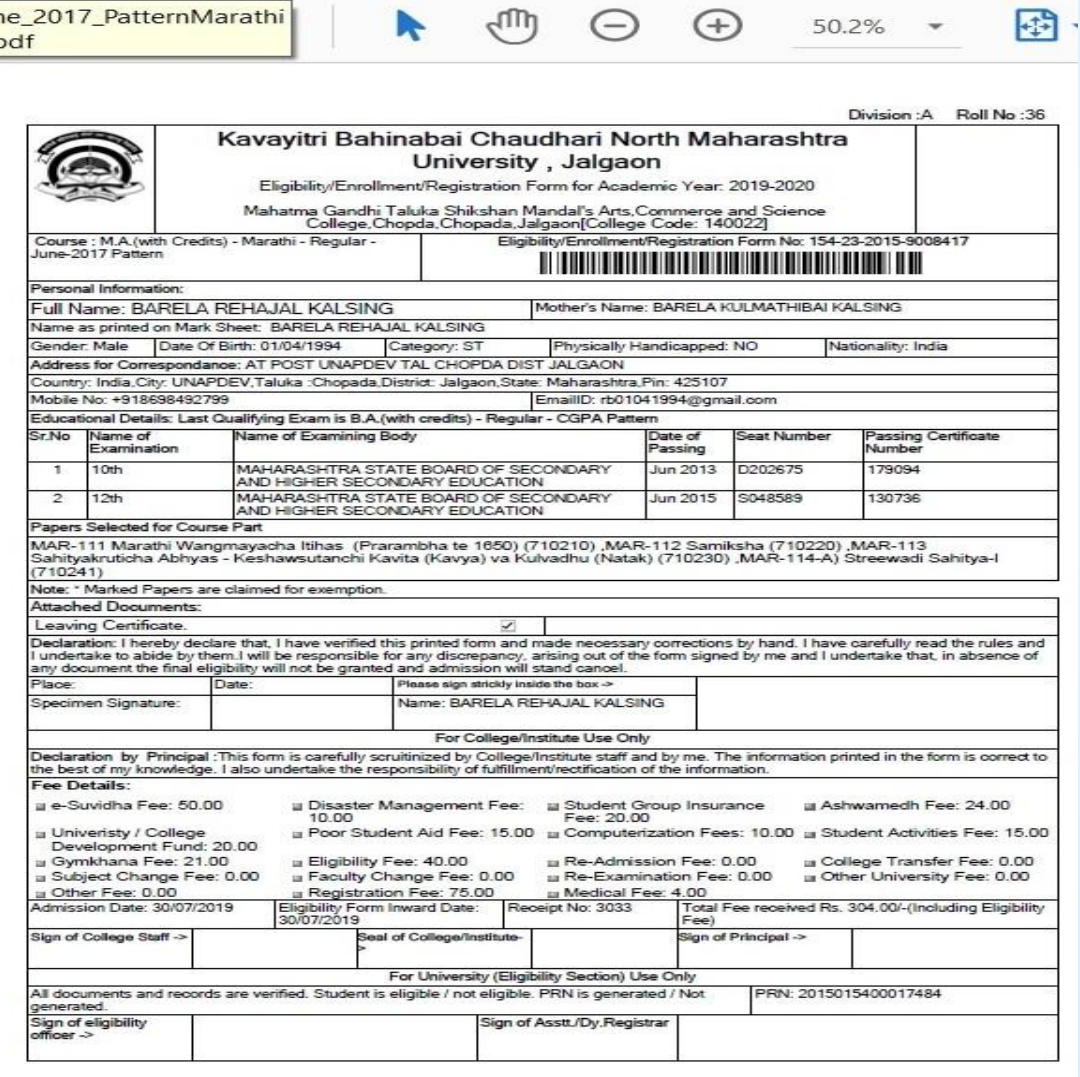

 $\bigoplus$   $\bigoplus$  50.2%  $\cdot$   $\bigoplus$   $\cdot$ 

# Thank You…!

### **For Any Assistance Contact;**

e-Suvidha Student Facilitation Center, Room No :101 Dr. A.P.J. Abdul Kalam Vidyarthi Bhavan, Kavayitri Bahinabai Chaudhari, North Maharashtra University, Jalgaon.

**Phone** - 0257-2258418, 9403002042, 9403002015, 9403002018, 9403002054, 9403002024, 9403002082,

**Email** - sfc@nmuj.digitaluniversity.ac